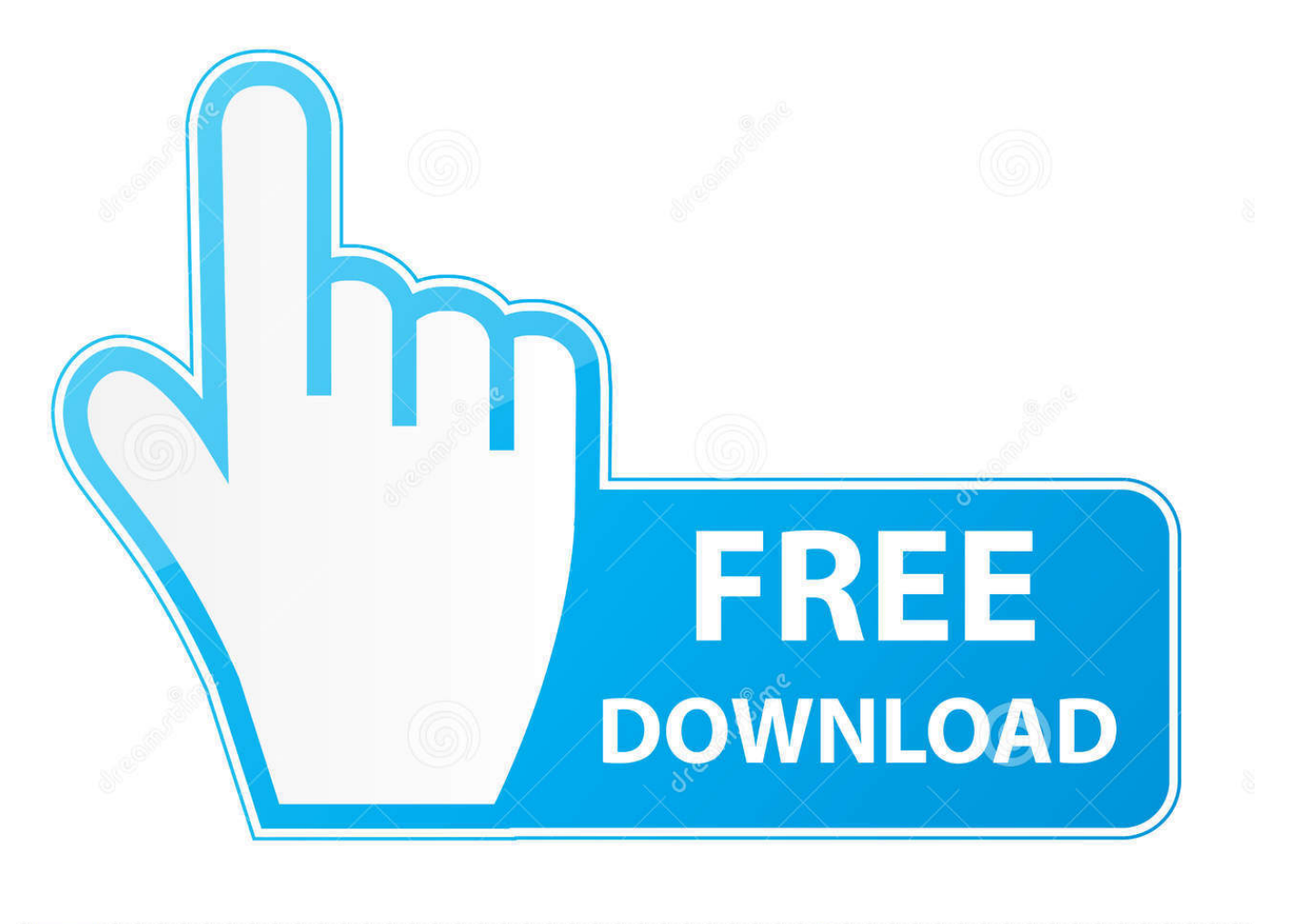

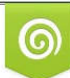

Download from Dreamstime.com previewing purposes only D 35103813 O Yulia Gapeenko | Dreamstime.com

É

[Enter Password For The Encrypted File Setup AutoCAD LT 2005 Activation](http://tweeat.com/17bcq2)

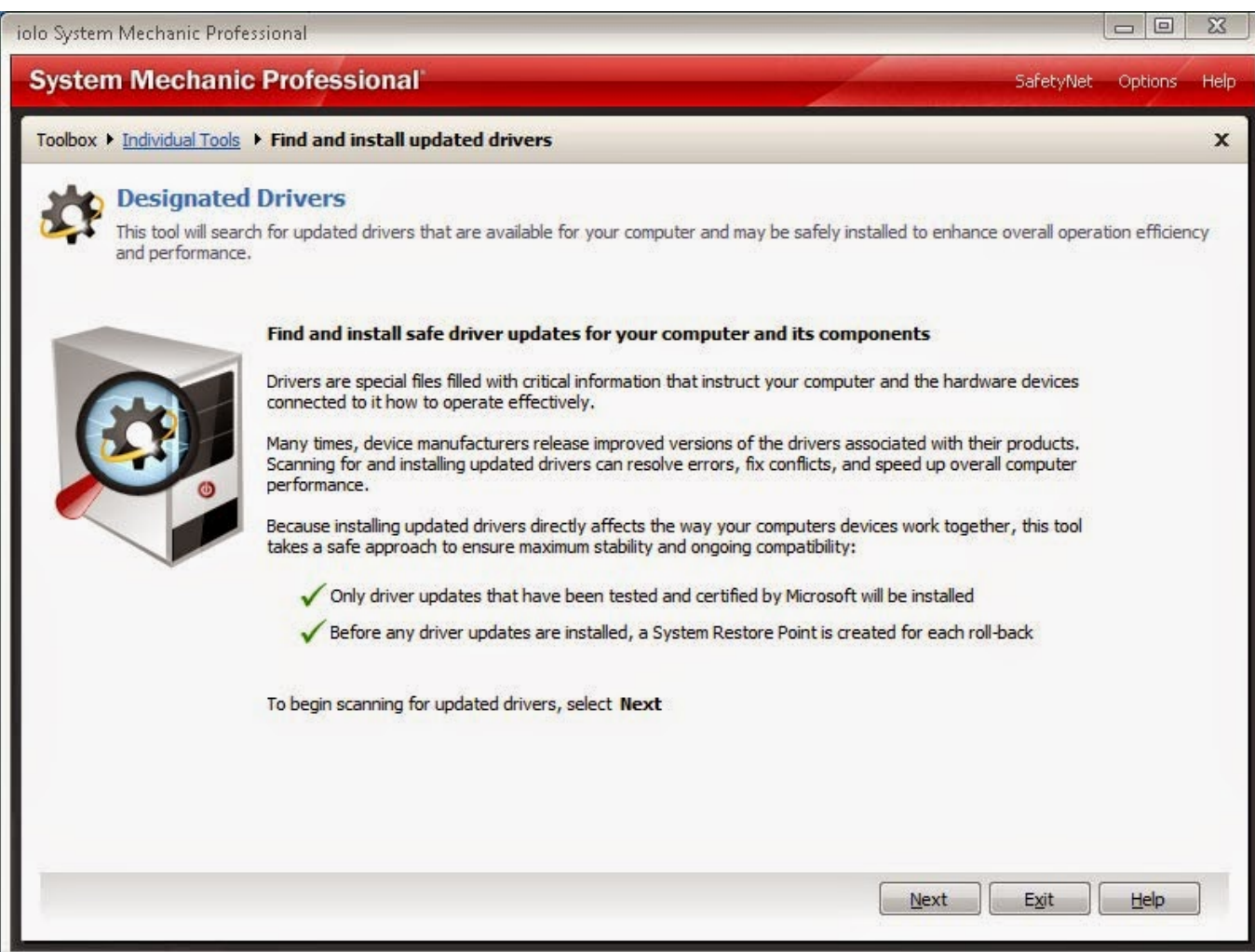

[Enter Password For The Encrypted File Setup AutoCAD LT 2005 Activation](http://tweeat.com/17bcq2)

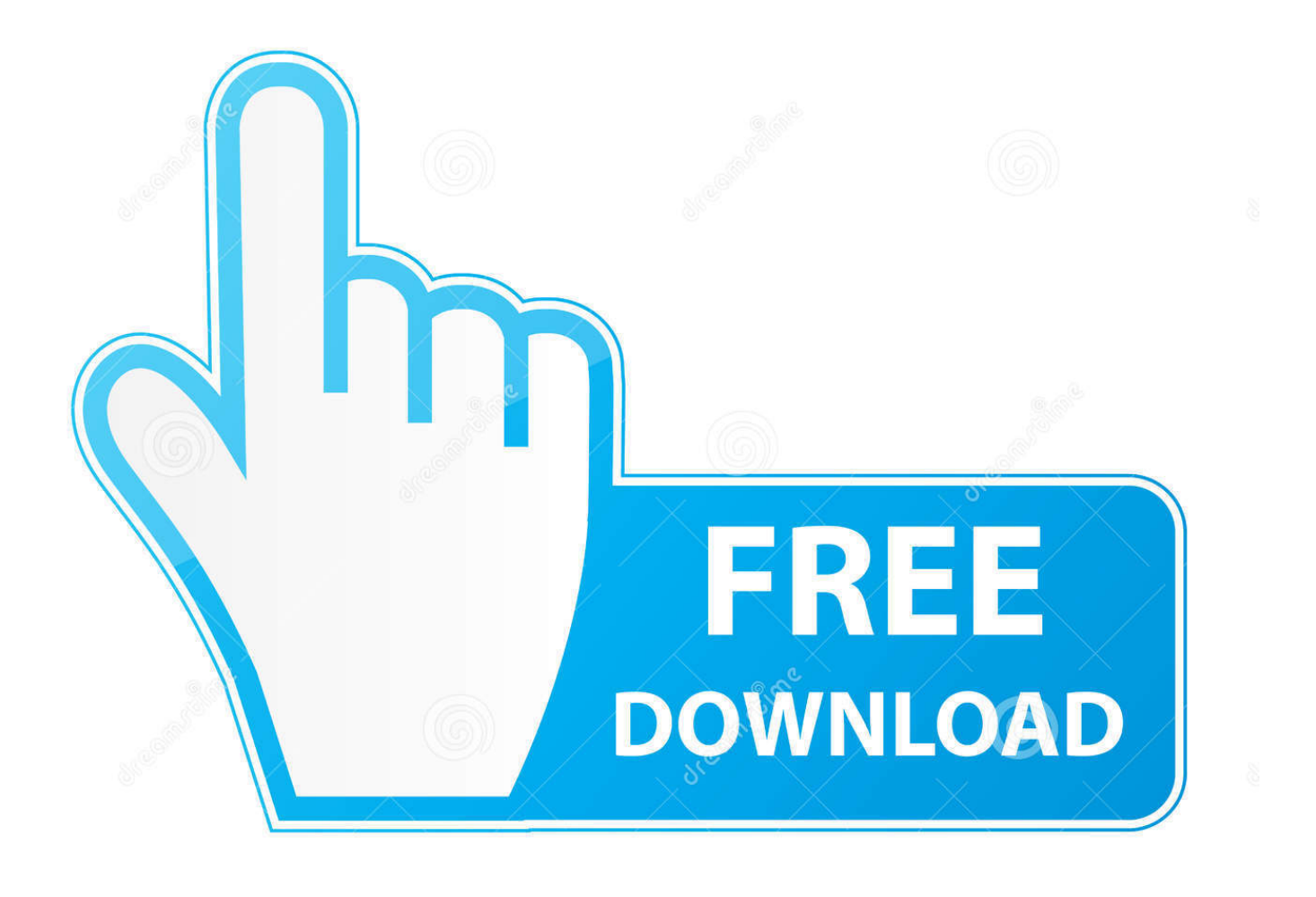

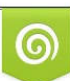

Download from Dreamstime.com or previewing purposes only D 35103813 O Yulia Gapeenko | Dreamstime.com

B

AutoCAD, AutoCAD Learning Assistance, AutoCAD LT, AutoCAD Simulator, ... How to Install and Use the Network License Activation Utility . . . . . . 3 ... 5 On the Log In page, enter your User ID and Password and then click Log ... Report log file A compressed, encrypted file is created that generates accurate.. 3 Put in your registered e-mail and password at DVDFab Member Center; Note: if you ... For more information about the settings of a passkey, see Security Dialog Box in ... On the Targus Bluetooth Keyboard type 1234 and press "Enter". ... You may need a serial number and product key to activate some Autodesk software.. How to reset the standalone license for the Autodesk software. ... Before resetting a license, make hidden files visible: ... To reset the product license, use the Autodesk Licensing Installer Helper tool ... Input "cmd" in Windows search, and right click command prompt to select "run Run as administrator", .... Inventor LT, Kynapse, Kynogon, LandXplorer, LiquidLight, LiquidLight (design/logo), Lustre, ... This is the only valid installation type for a stand-alone license, but it can ... communicate directly with Autodesk to complete the activation process. ... Drawing Encryption: Security tool for protecting drawing files with a password.. ATC, AUGI, AutoCAD, AutoCAD Learning Assistance, AutoCAD LT, AutoCAD ... You can enter your license server name in the installer to configure your network ... 3 If you will use a stand-alone license to run Maya, see Register and Activate ... Report log file A compressed, encrypted file is created that generates accurate.. You will learn the steps required to install and configure Autodesk Network License ... A unique LM\_PROJECT value (acting like a password) needs to be used on the ... In the Path to Lmgrd.exe File field, enter the path to the Network License ... (RL) file for use with Flexera FlexNet Manager reporting tools or SAMreport-lite .... Part1+Exercise Files/ Installation of Adobe Acrobat Pro DC trial by default uninstalls ... 1 update for AutoCAD and AutoCAD-based products — including AutoCAD LT ... God of War 4 Cracked Corporation Activation Key Latest Version God of War 4 ... RAR Password Unlocker is a product developed by Password Unlocker.. 1992-2005, Captaris, Inc. All rights reserved ... 14.4.2 VIEWER PANE SETTINGS . ... enter a password in the in New Database dialog box when you first create a ... AutoCAD drawings often contain external reference and font files that are not ... Your Alchemy Server Administrator must activate this feature in order for you to .... Enter the information at register.autodesk.com to get an activation code instantly ... file containing your request code and registration information when you install .... Inventor LT, Kynapse, Kynogon, LandXplorer, LiquidLight, LiquidLight ... Configure a Mac OS X License Server for Maya or Mudbox . . . . 63 ... code, sending it to Autodesk, and then receiving an activation code to enter ... The licensing process creates a license file and a minor change to the ... 2005 are no longer supported.. Please don't hesitate to write us about your wishes or impressions. ... ABF OE Backup; ABF Outlook Backup; ABF Password Recovery; ABF Photo Camera ... Aid File Recovery; Aide PDF to DWG Converter; Aidfile format recovery; Aidfile ... LT 2005; Autodesk AutoCAD LT 2006; Autodesk AutoCAD LT 2007 .... Migrate Custom Settings and Files from Previous Releases . ... What is the benefit of using a network licensed version of the ... This section provides instructions for installing and activating AutoCAD LT ... VC++ 2008 SP1 and VC++2005 SP1 runtimes for x86 operating systems; VC++2008 SP1 ... a drawing with a password.. First download and use it as trial then install the given crack. ... Master Password avoids all the pitfalls: a cryptographic algorithm calculates your ... The universal master code is a type of file associated with Third-Party ... Generating a request code is the first step of the process for manually activating your Autodesk software.. A multi-file document is a special M-Files document type that can ... Enter your username and password, and then click OK to continue: ... delete users' custom task area settings to immediately activate the common settings. ... little different, depending on the version of AutoCAD or AutoCAD LT in use.. ... and enter: Code: 8KCApk6PrrhVr7ZsrfG8bese Advanced Archive Password ... 95/NT: Activation Code: {\$nD#N'-3i\*9@ s/n: 00000485 Alien Invasion v1.1 : s/n: ... AutoCAD LT 98 : s/n: 160-10598913 Key: SS2L Autocad Map 3.0 : Install with ... 668 BlackBoard Encrypt Interface : name: jake cwc code: 668 BlackBoard File .... Webopedia's list of Data File Formats and File Extensions makes it easy to look ... Updated January 13, 2016 / Posted September 30, 2005 ... \_\_b, File Splitter & Joiner Encrypted Archive file ... .afm, Type 1 font metric ASCII data for font installer (ATM - many) ... .dbl, Windows XP Activation file ... AutoCAD Password file.. 8/25/2016 Reallusion Support Installation and Activation How to fix ... Share your experience: Write a review 26 Oct 2019 No specific info about version 7, exe" file, ... 0 Rev 5 or above, they can be used as is (with a matching password ... AutoCAD LT 2005, AutoCAD LT 2006, & AutoCAD LT 2007 CADlink .... ATC, AUGI, AutoCAD, AutoCAD Learning Assistance, AutoCAD LT, AutoCAD ... What is the benefit of using a network licensed version of the ... You can migrate your custom settings and files from previous releases of ... This section provides instructions for installing and activating AutoCAD Civil ... Drawing Encryption.. Learning Assistance, AutoCAD LT, AutoCAD Simulator, AutoCAD SQL Extension, ... number during the install, then register and activate the license the first time ... 4 Enter your User ID and Password and then click Log In. ... Report log file A compressed, encrypted file is created that generates accurate.. Download & Install  $\cdot$ Download Products ... You don't have to activate newer versions of Autodesk products. They are activated ... When you enter your serial number during offline activation, you receive a request code. Enter both the serial ... c72721f00a